Commande optimale des systèmes dynamiques Approche variationnelle en commande optimale Principe du maximum de Pontryagin

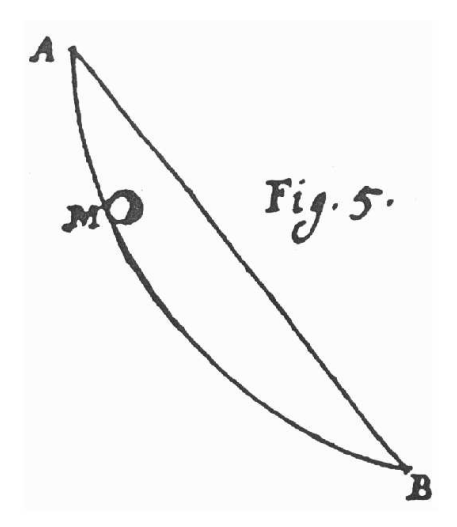

# Cours 2 Le problème de Bolza en commande optimale

Le problème de commande optimale est défini par :

$$
\min_{u(t) \in \mathcal{C}^0([t_0, t_f], \mathbb{R}^m)} J(x, u) = \int_{t_0}^{t_f} L(t, x(t), u(t)) dt + \psi_0(t_f, x(t_f))
$$
  
sous  $\dot{x}(t) = f(t, x(t), u(t)), x(t_0) = x_0$   
 $x(t_f) = x_f, t_f$  libres

- $x(t) \in \mathbb{R}^n$  est le vecteur d'état
- $u(t) \in \mathbb{R}^m$  est le vecteur de commande
- Problème de calcul des variations sous une contrainte différentielle instantanée (équation dynamique d'état)

Nota :

$$
\int_{t_0}^{t_f} \frac{d\psi_0(t, x(t))}{dt} dt = \psi_0(t_f, x(t_f)) - \psi_0(t_0, x(t_0))
$$
  
\n
$$
J_2(x, u) = \int_{t_0}^{t_f} \left[ L(t, x(t), u(t)) + \frac{d\psi_0(t, x(t))}{dt} \right] dt = J(x, u) - \psi_0(t_0, x(t_0))
$$

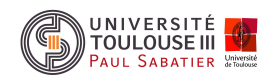

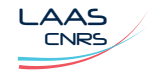

# Cours 2 Approche variationnelle du problème de Bolza

Fonctionnelle augmentée avec le vecteur des multiplieurs de Lagrange  $\lambda \;:\; [t_0,t_f] \to \R^n$  : appelé vecteur d'état adjoint

$$
\mathcal{J} = \int_{t_0}^{t_f} \left\{ L(t, x, u) + \lambda^T(t) [f(t, x, u) - \dot{x}] \right\} dt + \psi_0(t_f, x(t_f))
$$

$$
= \int_{t_0}^{t_f} \left\{ H(t, x(t), u(t), \lambda(t)) - \lambda^T(t) \dot{x}(t) \right\} dt + \psi_0(t_f, x(t_f))
$$

$$
= \int_{t_0}^{t_f} \left\{ H(t, x, u, \lambda) + \dot{\lambda}^T x(t) \right\} dt - \lambda^T (t_f) x(t_f) + \lambda^T (t_0) x(t_0) + \psi_0(t_f, x(t_f))
$$

Première variation sur l'état, la commande et le temps final :

$$
x(t) = x^*(t) + \delta x(t) \quad u(t) = u^*(t) + \delta u(t) \quad t_f = t_f^* + \delta t_f
$$
  

$$
\delta J = \left[ H^* + \psi_{0t_f}^* \right]_{|t_f} \delta t_f + \left[ \nabla_{x_f} \psi_0^* - \lambda^*(t) \right]_{|t_f}^T \delta x_f
$$
  

$$
+ \int_{t_0}^{t_f} \left\{ \left[ H_x^* + \lambda^*(t) \right]^T \delta x(t) + H_u^{*T} \delta u(t) \right\} dt
$$

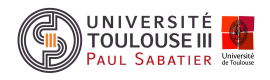

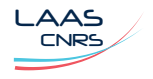

❒ Th´eor`eme 1 *Si* u ∗ (t) *est trajectoire optimale locale faible de commande alors*  $\exists \lambda^*(t)$   $[t_0, t_f] \rightarrow \mathbb{R}^n$ :

*- C.N. 1 : ´equations canoniques de Hamilton*

 $H_{\lambda}(t, x^*, u^*, \lambda^*)$  =  $\dot{x}^*(t) = f(t, x^*, u^*)$  Equation d'état  $H_x(t, x^*, u^*, \lambda^*) = -\dot{\lambda}^*(t)$  Equation d'état adjointe  $H_u(t, x^*, u^*, \lambda^*)$  = 0 Equation de commande

*- C.N. <sup>2</sup> : condition (forte) au deuxi`eme ordre de Jacobi*

Il n'existe pas de points conjugués sur  $[t_0,t_f)\,\left([t_0,t_f]\right)$  ou la solution  $S(t)$  de :

$$
-\dot{S} = H_{xx} + Sf_x + f_x^T S - (H_{xu} + Sf_u)H_{uu}^{-1}(H_{ux} + f_u^T S), \quad S(t_f) = \psi_{0xx}(t_f, x(t_f))
$$

est finie sur  $[t_0,t_f)\,\,([t_0,t_f])$ 

*- C.N. <sup>3</sup> : condition (forte) au deuxi`eme ordre de Legendre-Clebsch*

$$
H_{uu}^* \succeq 0 \qquad H_{uu}^* \succ 0
$$

*- C.N. 4 : les conditions de transversalit´e*

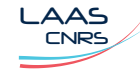

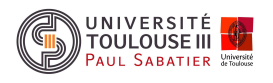

Cours 2 Différentes conditions de transversalité  $\begin{bmatrix} \phantom{-} \end{bmatrix}$ 

$$
H(t_f, x^*(t_f), u^*(t_f), \lambda^*(t_f)) + \psi_{0t_f}^* \left[ \delta t_f + \left[ \nabla_{x_f} \psi_0^* - \lambda^*(t_f) \right]^T \delta x_f = 0 \right]
$$

**O**  $t_f$  fixe et  $x_f$  fixe :  $\delta t_f = 0$   $\delta x_f = 0$   $x(t_0) = x_0$   $x(t_f) = x_f$ 

 $\bullet$   $t_f$  fixé et  $x_f$  contraint  $\psi(x(t_f)) = 0, \ \psi(.) \in \mathbb{R}^N$  :

$$
\psi(x^*(t_f^*)) = 0 \qquad x(t_0) = x_0
$$

$$
\nabla_{x_f} \psi_0^* + \psi_{x_f}^* \nu = \lambda^*(t_f)
$$

 $\begin{array}{llll} \bullet\quad t_f \,\, \textsf{fix\'e} \,\, \textsf{et} \,\, x_f \,\, \textsf{libre} : & \delta t_f = 0 & \delta x_f \neq 0 & x(t_0) = x_0 & \nabla_{x_f} \psi_0^* \end{array}$  $\lambda^* (t_f) = 0$  $\mathbf \Theta \;\; t_f$  libre et  $x_f$  fixé :

 $\delta t_f \neq 0 \quad \delta x_f = 0 \quad x(t_0) = x_0 \quad x(t_f) = x_f \quad H(t_f, x^*(t_f), u^*(t_f), \lambda^*(t_f)) + \psi^*_{0t_f} = 0$ 

 $\bullet$   $t_f$  libre et  $x_f$  contraint  $\psi(t_f,x(t_f))=0, \; \psi(.) \in \mathbb{R}^N$  :

$$
\left[H^* + \nu^T \psi_{t_f}^* + \psi_{0t_f}^*\right]_{|t_f} = 0 \quad \text{et} \quad \left[\nabla_{x_f} \psi_0^* + \psi_{x_f}^{*T} \nu - \lambda^*\right]_{|t_f} = 0
$$

**O**  $t_f$  libre et  $x_f$  libre :  $\delta t_f \neq 0$   $\delta x_f \neq 0$   $x(t_0) = x_0$ 

$$
\left[H^* + \psi^*_{0t_f}\right]_{|t_f} = 0 \quad \text{et} \quad \left[\nabla_{x_f}\psi^*_0 - \lambda^*\right]_{|t_f} = 0
$$

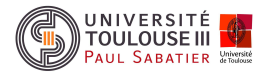

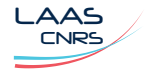

❒ Th´eor`eme 2 *conditions fortes de Legendre-Clebsch et de Jacobi*

Si la C.N. 1 d'optimalité au premier ordre et les C.N. 2 et 3 d'optimalité fortes au second ordre sont vérifiées par un triplet d'extrémales  $(x^*,u^*,\lambda^*)$  alors c'est un triplet *d'extr´emales minimales faibles.*

 $\mathscr{D}$  Exemple 1 min  $u(t){\in}\mathcal{C}^0([0,1],\mathbb{R})$  $J(x,u) =$  $\int_0^1$ 0  $(x(t)-u(t))^2dt$ sous  $\dot{x}(t) = u(t) \, x(0) = 1$ 

➊ *C.N. 1 :*

$$
H = (u - x)^2 + \lambda u \quad H_u^* = \lambda^* + 2(u^* - x^*) = 0 \quad \dot{\lambda}^* = 2(u^* - x^*) \quad \lambda^*(1) = 0
$$
  

$$
\lambda^*(t) = 0 \qquad u^*(t) = x^*(t) \qquad x^*(t) = e^t \qquad u^*(t) = e^t
$$

- **②** C.N. 2 et condition forte de Jacobi  $: \quad \dot{s}(t) = \frac{s^2(t)}{2}$ 2  $-2s(t), s(1) = 0 \t s(t) \equiv 0 \t s(t)$ *est finie partout sur* [0, 1]
- **0** C.N. 3 et Condition forte de Legendre-Clebsch :  $H_{uu} = 2 > 0$  $(x^*(t) = e^t, u^*(t) = e^t)$  est un minimum local faible

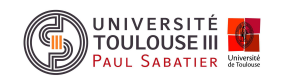

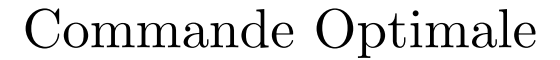

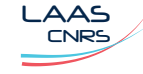

## Variation forte (en aiguille)

$$
\delta u = \begin{cases}\n0 & \text{pour} \quad t < \tau \ \tau \in (t_0, t_f) \\
u - u^* & \text{pour} \quad \tau \le t \le \tau + d\tau \\
0 & \text{pour} \quad \tau + d\tau \le t \le t_f\n\end{cases}
$$

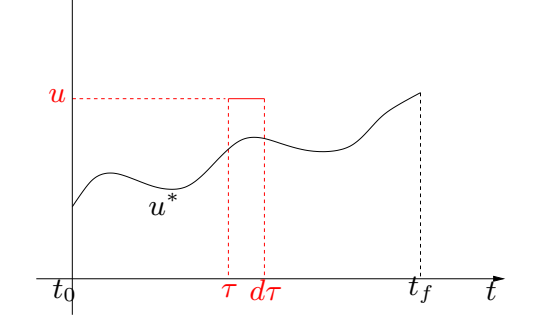

### C.N. 4 : condition de Weierstrass

Si  $(x^*,\lambda^*,u^*)$  est un minimum fort du problème de commande optimale alors  $u^*$  conduit à un minimum absolu pour le Hamiltonien :

$$
\delta H = H(t, x^*, \lambda^*, u) - H(t, x^*, \lambda^*, u^*) \ge 0 \quad \forall \ t \text{ et } u \neq u^*
$$

✑ Exemple <sup>1</sup> *(suite)*

➍ *C.N. 4 : condition de Weierstrass*

$$
H(t, x^*, \lambda^*, u) - H(t, x^*, \lambda^*, u^*) = (u - x^*)^2 + \lambda^* u - (u^* - x^*)^2 - \lambda^* u^*
$$
  
= 
$$
(u - u^*)^2 > 0 \ \forall \ u \neq u^*
$$

 $(x^*(t) = e^t, u^*(t) = e^t)$  vérifie la C.N de Weierstrass

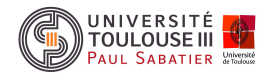

7

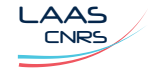

On suppose que  $u^*\in \mathcal{PC}^1([t_0,t_f],\mathbb{R}^n)$  et  $\tau\in [t_0,t_f]$  est le point de discontinuité en lequel la condition  $\theta(\tau,x(\tau))=0$  est imposée

On définit alors  $G(\tau, x_\tau, \xi, t_f, x_f, \nu) = \psi_0(t_f, x_f) + \nu^T \psi(t_f, x_f) + \xi^T \theta(\tau, x_\tau)$ 

- $\bullet~$  Equations canoniques d'Euler-Lagrange sur les sous-arcs  $[t_0,\tau]$  et  $[\tau,t_f]$
- $\odot$  Conditions de transversalité et conditions aux extrémités
- ➌ Condition de Legendre-Clebsch
- ➍ Conditions de Weierstrass-Erdmann :

$$
H^*(\tau, x(\tau), u(\tau^-), \lambda(\tau^-)) = H^*(\tau, x(\tau), u(\tau^+), \lambda(\tau^+)) - G_{\tau}(\tau^*, x^*(\tau), \xi^*)
$$
  

$$
\lambda^*(\tau^-) = \lambda^*(\tau^+) + G_{x_{\tau}}(\tau^*, x^*(\tau), \xi^*)
$$

 $\bm{\Theta}$  Condition de Weierstrass :  $\forall \; u \neq u^*$  et  $\forall \; u \neq u^*(\tau^+)$ 

$$
H(t, x^*, \lambda^*, u) - H(t, x^*, \lambda^*, u^*) > 0
$$

 $\mathsf{Nota}$  : pour une discontinuité non contrainte  $\theta\equiv 0$ , la condition de Weierstrass est vérifiée à l'égalité pour  $u^* = u(\tau^-)$  et  $u = u(\tau^+)$ 

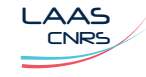

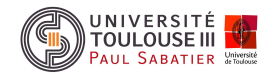

$$
\mathscr{A} \text{ Example 2} \quad u(t) \in \mathcal{C}^{1}([0,1], \mathbb{R}) \qquad J(x, u) = \int_{0}^{1} u(t)^{3} dt
$$
  
sous  $\dot{x}(t) = u(t) \quad x(0) = 0 \quad x(1) = 1$   
0 C.N. 1 :

$$
\dot{\lambda}^* = 0 \qquad \lambda^*(t) = \lambda^*(1) = \lambda^* \quad H = u^3 + \lambda u
$$
  
\n
$$
H_u^* = \lambda^* + 3u^{2*} = 0 \quad u^* = \sqrt{\frac{-\lambda^*}{3}} \qquad x^*(t) = \sqrt{\frac{-\lambda^*}{3}}t \quad x(1) = 1
$$
  
\n
$$
\lambda^* = -3 \qquad x^*(t) = t \qquad u^*(t) = 1 \qquad J^* = 1
$$

➋ *C.N. 3 et Condition forte de Legendre-Clebsch :*

$$
H_{uu} = 6u \quad H_{uu}^* = 6 > 0
$$

➌ *C.N. <sup>2</sup> et Condition forte de Jacobi : ´equation de Riccati homog`ene*

$$
\dot{s}(t) = s^2/6, \ s(1) = 0 \quad s(t) \equiv 0
$$

*Le minimum*  $(x^*, u^*, \lambda^*) = (t, 1, -3)$  *est un minimum local faible* 

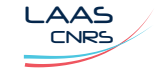

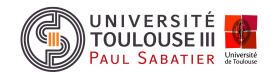

# ➍ C.N. 5 : condition de Weierstrass

 $\delta H(x^*, \lambda^*, u, u^*) = u^3 - u^{3*} + \lambda^*(u - u^*) = (u - 1)^2(u + 2) < 0$  pour  $u < -2!$ 

Le minimum  $(x^*, u^*, \lambda^*) = (t, 1, -3)$  n'est pas un minimum fort

➎ C.N. 4 : conditions de Weierstrass-Erdman

$$
\lambda(\tau_i^-) = \lambda(\tau_i^+) = \lambda
$$
  

$$
u(\tau_i^-)(u^2(\tau_i^-) + \lambda) = u(\tau_i^+)(u^2(\tau_i^+) + \lambda)
$$

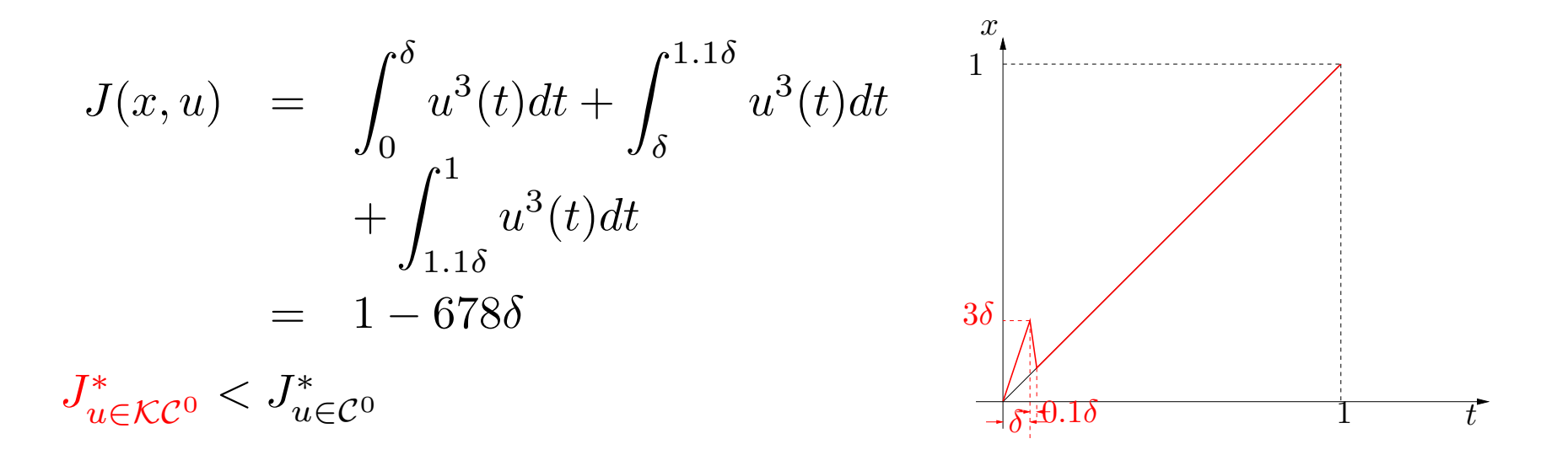

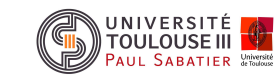

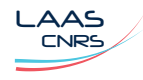

# Cours <sup>2</sup> Approche variationnelle en CO : commentaires <sup>11</sup>

- Le vecteur d'état adjoint  $\lambda(t)$  découple les variables  $x(t)$  et  $u(t)$  dans les équations d'Euler-Lagrange (équations canoniques de Hamilton)
- Le vecteur de commande  $u(t)$  n'est pas contraint ni borné
- La commande optimale  $u^\ast(t)$  est obtenue par application du principe du minimum de Pontryagin :  $H(t,x,u,\lambda)=\lambda_0 L(t,x,u)+\lambda^T f(t,x,u)$ 
	- $\,\lambda_0=1$  : principe du minimum de Pontryagin
	- $\,\lambda_0=-1\,$ : principe du maximum de Pontryagin

$$
\max \to \min \quad J(x, u) \to \lambda_0 J(x, u) = \int_{t_0}^{t_f} \lambda_0 L(t, x(t), u(t)) dt + \lambda_0 \psi_0^*
$$

-  $\, \mathsf{Si} \, H \,$  ne dépend pas explicitement de t alors il est constant le long de la trajectoire optimale

$$
H_t(t,x^*,u^*,\lambda^*)=\frac{dH(t,x,u,\lambda)}{dt}
$$

- Résoudre le problème aux deux bouts revient à résoudre les équations d'état et d'état adjointe avec les conditions initiales et finales (méthodes numériques dans les cas généraux : non linéaires et variants dans le temps)
- La résolution du problème aux deux bouts permet de résoudre l'équation de commande pour obtenir la commande optimale  $u^\ast(t)$  en boucle ouverte

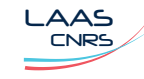

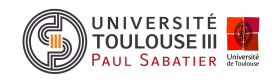

Cours <sup>2</sup> Approche variationnelle en CO : exemple 1 <sup>12</sup>

✑ Exemple <sup>3</sup> *Soit le probl`eme de commande optimale (double int´egrateur)*

$$
\min_{u(t) \in \mathcal{KC}^0([t_0, t_f], \mathbb{R})} J(x, u) = \frac{1}{2} \int_0^2 u(t)^2 dt
$$
  
sous  

$$
\dot{x}_1(t) = x_2(t)
$$

$$
\dot{x}_2(t) = u(t)
$$

$$
x(0) = \begin{bmatrix} 1 & 2 \end{bmatrix}^T
$$

$$
x(2) = \begin{bmatrix} 1 & 0 \end{bmatrix}^T
$$

Nota : problème de commande optimale à instant final et état final fixes où  $L(t, x(t), u(t)) = \frac{1}{2}$  $\frac{1}{2} u^2(t)$  est de classe  $\mathcal{C}^2$ 

➊ *Hamiltonien :*

$$
H(x_1(t),x_2(t),u(t),\lambda_1(t),\lambda_2(t))=\frac{1}{2}u^2(t)+\lambda_1(t)x_2(t)+\lambda_2(t)u(t)
$$

➋ *Equation de commande :*

$$
\frac{\partial H}{\partial u}(x^*, u^*, \lambda^*) = u^*(t) + \lambda_2^*(t) = 0
$$
  

$$
u^*(t) = -\lambda_2^*(t)
$$

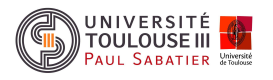

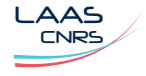

Cours <sup>2</sup> Approche variationnelle en CO : exemple <sup>1</sup> (II) <sup>13</sup>

**& Hamiltonien à l'optimum :** 

$$
H(x_1^*(t), x_2^*(t), \lambda_1^*(t), \lambda_2^*(t)) = -\frac{1}{2}\lambda_2^{2*}(t) + \lambda_1^*(t)x_2^*(t)
$$

**O** Equations d'état :

$$
\dot{x}_1^*(t) = H_{\lambda_1}(x_1^*(t), x_2^*(t), \lambda_1^*(t), \lambda_2^*(t)) = x_2^*(t) \n\dot{x}_2^*(t) = H_{\lambda_2}(x_1^*(t), x_2^*(t), \lambda_1^*(t), \lambda_2^*(t)) = -\lambda_2^*(t)
$$

**O** Equations d'état adjointe :

$$
\dot{\lambda}_1^*(t) = -H_{x_1}(x_1^*(t), x_2^*(t), \lambda_1^*(t), \lambda_2^*(t) = 0
$$
  

$$
\dot{\lambda}_2^*(t) = -H_{x_2}(x_1^*(t), x_2^*(t), \lambda_1^*(t), \lambda_2^*(t) = -\lambda_1^*(t)
$$

**O** Solution des équations d'état et d'état adjointe :

$$
x_1^*(t) = \frac{C_3}{6}t^3 - \frac{C_4}{2}t^2 + C_2t + C_1
$$
  
\n
$$
x_2^*(t) = \frac{C_3}{2}t^2 - C_4t + C_2
$$
  
\n
$$
\lambda_1^*(t) = C_3
$$
  
\n
$$
\lambda_2^*(t) = -C_3t + C_4
$$

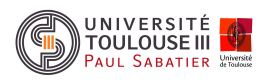

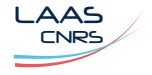

Cours <sup>2</sup> Approche variationnelle en CO : exemple <sup>1</sup> (III) <sup>14</sup>

➐ Expression explicite de la commande optimale :

$$
u^*(t) = C_3t - C_4
$$

**O** Détermination des constantes d'intégration :

$$
C_1 = 1 \quad C_2 = 2 \quad C_3 = 3 \quad C_4 = 4
$$

➒ Solution optimale :

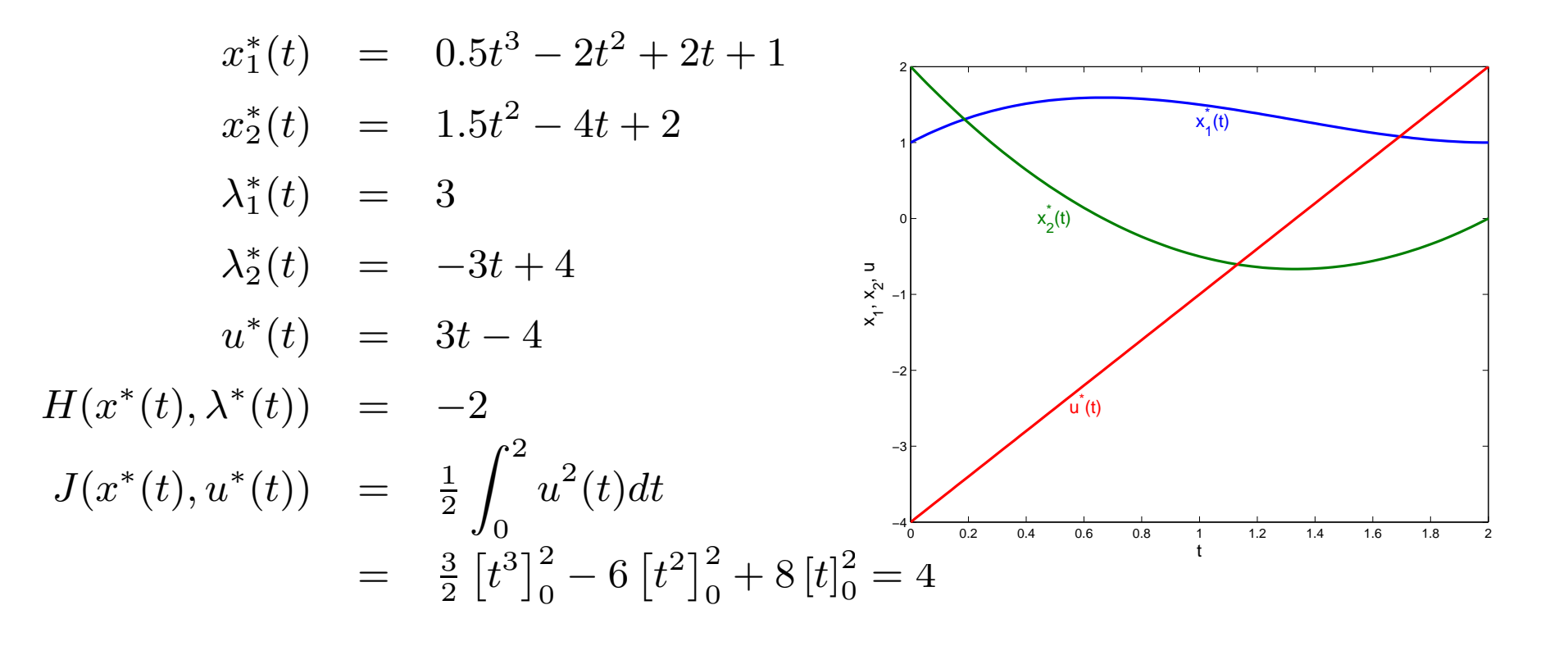

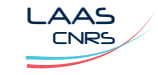

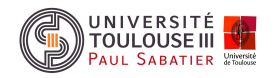

Cours <sup>2</sup> Approche variationnelle en CO : exemple <sup>1</sup> (IV) <sup>15</sup>

>> S=dsolve('Dx1=x2,Dx2=-lambda2,Dlambda1=0,Dlambda2=-lambda1,...  $x1(0)=1, x2(0)=2, x1(2)=1, x2(2)=0')$ 

 $S =$ 

lambda1: [1x1 sym] lambda2: [1x1 sym] x1: [1x1 sym] x2: [1x1 sym] >> j=1;for tp=0:0.02:2 t=sym(tp);  $x1p(j)=double(subs(S.x1));$  $x2p(j)=double(subs(S.x2));$ lambda2(j)=double(subs(S.lambda2)); u(j)=-double(subs(S.lambda2));  $t1(j)=tp;$  $j=j+1;$ end

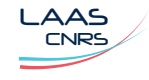

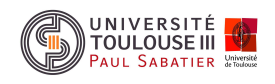

# Cours <sup>2</sup> Approche variationnelle en CO : exemple 2 <sup>16</sup>

 $\mathscr A$  Exemple 4 Problème du transfert orbital : soit une fusée de masse  $m(t)$  devant atteindre en un temps donné  $(t_f)$  l'orbite circulaire de rayon maximal  $(r(t_f))$  à partir  $d'$ une orbite circulaire donnée  $r(0)$  et avec une vitesse initiale donnée  $v_0,$  en utilisant  $\emph{une poussée constante T dont l'orientation } \phi(t) \emph{ peut varier}.$ 

## *Mise en ´equations :*

*- Equations dynamiques :*

$$
\dot{r}(t) = u(t) \n\dot{u}(t) = \frac{v^2(t)}{r} - \frac{\mu}{r^2} + \frac{T \sin \phi}{m_0 - |\dot{m}(t)|t} \n\dot{v}(t) = -\frac{uv}{r} + \frac{T \cos \phi}{m_0 - |\dot{m}(t)|t}
$$

*- Conditions aux limites :*

$$
r(0) = r_0 > 0, \ u(0) = 0, \ v(0) = \sqrt{\frac{\mu}{r_0}}
$$

$$
u(t_f) = 0, \ v(t_f) = \sqrt{\frac{\mu}{r(t_f)}}
$$

-  $\emph{Forctionnelle}: J = -r(t_f)$ 

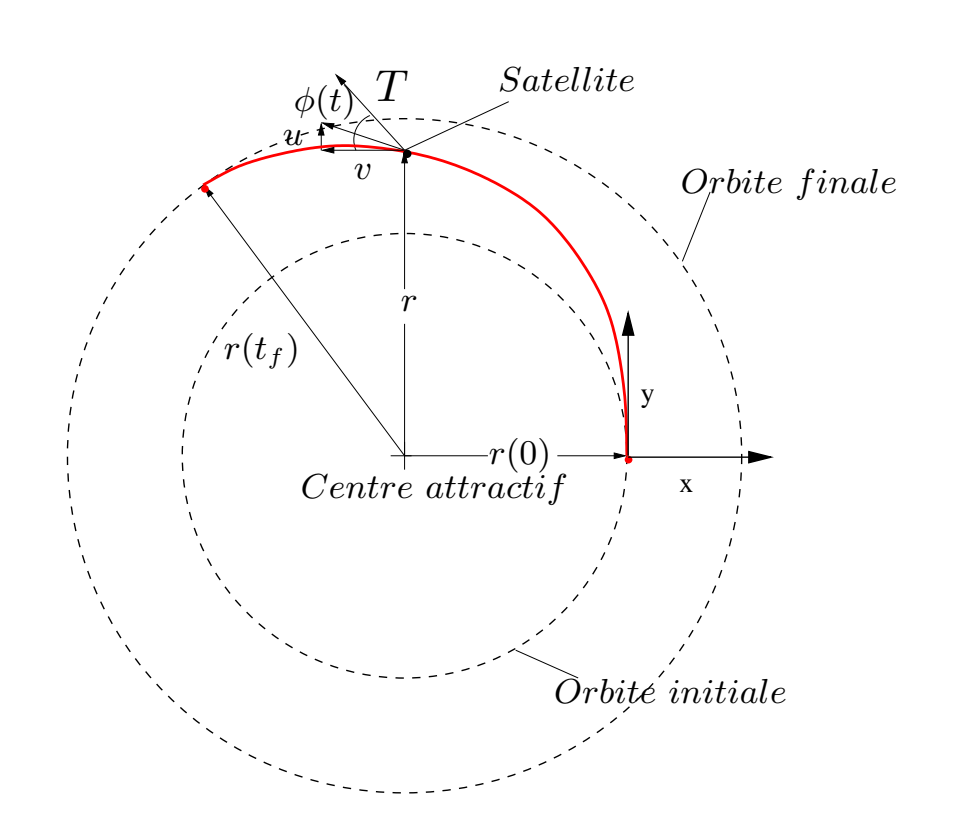

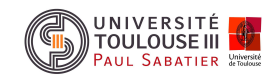

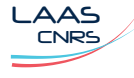

Cours <sup>2</sup> Approche variationnelle en CO : exemple <sup>2</sup> (II) <sup>17</sup>

➊ Hamiltonien :

$$
H(x(t), \phi(t), \lambda(t)) = \lambda_1 u + \lambda_2 \left(\frac{v^2}{r} - \frac{\mu}{r^2} + \frac{T \sin \phi}{m_0 - |\dot{m}|t}\right) + \lambda_3 \left(-\frac{uv}{r} + \frac{T \cos \phi}{m_0 - |\dot{m}|t}\right)
$$

➋ Equation de commande :

$$
\frac{\partial H}{\partial \phi}(x^*, \phi^*, \lambda^*) = \frac{T}{m_0 - |\dot{m}|t} (\lambda_2^*(t) \cos \phi^*(t) - \lambda_3^*(t) \sin \phi^*(t)) = 0
$$
  

$$
\lambda_2^*(t) \cos \phi^*(t) = \lambda_3^*(t) \sin \phi^*(t) \Rightarrow \tan \phi^*(t) = \frac{\lambda_2^*(t)}{\lambda_3^*(t)}
$$

**8** Equation d'état adjointe :

$$
\dot{\lambda}_{1}^{*}(t) = -H_{r}(x^{*}(t), \phi^{*}, \lambda^{*}(t)) = -\lambda_{2}^{*}(t) \left( -\frac{v^{2*}(t)}{r^{2*}(t)} + \frac{2\mu}{r^{3*}} \right) - \lambda_{3}^{*}(t) \frac{u^{*}(t)v^{*}(t)}{r^{2*}(t)}
$$
\n
$$
\dot{\lambda}_{2}^{*}(t) = -H_{u}(x^{*}(t), \phi^{*}, \lambda^{*}(t)) = -\lambda_{1}^{*}(t) + \lambda_{3}^{*}(t) \frac{v^{*}(t)}{r^{*}(t)}
$$
\n
$$
\dot{\lambda}_{3}^{*}(t) = -H_{v}(x^{*}(t), \phi^{*}, \lambda^{*}(t)) = -2\lambda_{2}^{*}(t) \frac{v^{*}(t)}{r^{*}(t)} + \lambda_{3}^{*}(t) \frac{u^{*}(t)}{r^{*}(t)}
$$

● Conditions de transversalité :  $t_f$  fixé et  $x(t_f)$  contraint par  $\psi(t_f, x^*(t_f)) = 0$ 

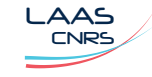

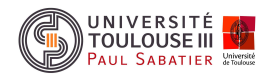

Problème aux deux bouts : (TPBVP)

$$
\dot{r}^* = u^* \n\dot{u}^* = \frac{v^{2*}}{r^*} - \frac{\mu}{r^{2*}} + \frac{T \sin \phi^*}{m_0 - |\dot{m}(t)|t} \n\dot{v}^* = -\frac{u^* v^*}{r^*} + \frac{T \cos \phi^*}{m_0 - |\dot{m}(t)|t} \n\dot{\lambda}_1^* = -\lambda_2^* \left( -\frac{v^{2*}}{r^{2*}} + \frac{2\mu}{r^{3*}} \right) - \lambda_3^* \frac{u^* v^*}{r^{2*}} \n\dot{\lambda}_2^* = -\lambda_1^* + \lambda_3^* \frac{v^*}{r^*} \n\dot{\lambda}_3^* = -2\lambda_2^* \frac{v^*}{r^*} + \lambda_3^* \frac{u^*}{r^*}
$$

Conditions initiales et finales :

$$
\lambda_1^*(t_f) = -1 + \frac{\nu_2 \sqrt{\mu}}{2r^{*3/2}(t_f)} \quad r(0) = r_0
$$
\n
$$
\lambda_2^*(t_f) = \nu_1 \qquad u(0) = 0
$$
\n
$$
\lambda_3^*(t_f) = \nu_2 \qquad v(0) = \sqrt{\frac{\mu}{r_0}} \qquad \left[ v^*(t_f) - \sqrt{\frac{\mu}{r^*(t_f)}} \right] = 0
$$

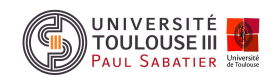

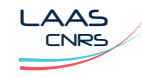

Le problème de commande optimale étudié est défini par :

$$
\min_{u(t)\in\mathcal{U}} J(x, u) = \int_{t_0}^{t_f} L(t, x(t), u(t))dt + \psi_0(t_f, x(t_f))
$$
  
sous  $\dot{x}(t) = f(t, x(t), u(t)), x(t_0) = x_0$   
 $x(t_f) = x_f, t_f$  libres

- $\blacktriangleright$  Hypothèses  $\bm{1}$  les fonctions  $L(.)$  et  $f(.)$  sont de classe  $\mathcal{C}^1$  par rapport à  $x$  et  $t$  :  $f(t,x,u)$ ,  $f_x(t,x,u)$ , $f_t(t,x,u)$ ,  $L(t,x,u)$ ,  $L_x(t,x,u)$ ,  $L_t(t,x,u)$  sont continues sur  $[t_0,t_f]\times\mathbb{R}^n\times\overline{\mathcal{U}}$
- Le Hamiltonien  $H(t,x,u,\lambda)=L(t,x,u)+\lambda^Tf(t,x,u)$  est de classe  $\mathcal{C}^1$  par rapport à  $x:H(t,x,u,\lambda)$  et  $H_x(t,x,u,\lambda)$  sont continues sur  $[t_0,t_f]\times\mathbb{R}^n\times\overline{\mathcal{U}}\times\mathbb{R}^n$
- *- Contrainte sur le vecteur de commandes :* <sup>u</sup>(t) <sup>∈</sup> <sup>U</sup> *espace topologique de*  $\mathcal{KC}^0([t_0,t_f],\mathbb{R}^m)$
- Les variations  $\delta u(t)$  sur la trajectoire optimale de la commande  $u^*(t)$  ne sont plus arbitraires :  $u(t) = u^*(t) + \delta u(t) \in \mathcal{U}$
- Principe du maximum de Pontryagin pour  $H(t,x,u,\lambda) = -L(t,x,u) + \lambda^T f(t,x,u)$ donc ici principe du minimun de Pontryagin

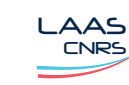

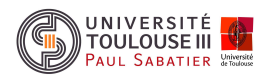

Première variation de la fonctionnelle :

$$
\delta J = \left[ H^* + \psi_{0t_f}^* \right]_{|t_f} \delta t_f + \left[ \nabla_{x_f} \psi_0^* - \lambda^*(t) \right]_{|t_f}^T \delta x_f
$$

$$
+ \int_{t_0}^{t_f} \left\{ \left[ H_x^* + \lambda^*(t) \right]^T \delta x(t) + H_u^{*T} \delta u(t) \right\} dt
$$

Les conditions nécessaires pour que  $u^*(t)$  minimise  $J$  sont :

- $\delta J = 0$  si  $u^*(t)$  est à l'intérieur de  ${\cal U}$
- $\delta J\geq 0$  si  $u^*(t)$  est sur la frontière de  $\mathcal U$
- Equations canoniques de Hamilton :

$$
\dot{x}^*(t) = H_{\lambda}(t, x^*, u^*, \lambda^*)
$$

$$
\dot{\lambda}^*(t) = -H_x(t, x^*, u^*, \lambda^*)
$$

Conditions de transversalité :

$$
\left[H^* + \psi_{0t_f}^*\right]_{|t_f} \delta t_f + \left[\nabla_{x_f} \psi_0^* - \lambda^*(t)\right]_{|t_f}^T \delta x_f = 0 \qquad \qquad \frac{\partial}{\partial t} \qquad \qquad t_0
$$

 $\delta J =$  $\int_{t_0}^{t_f}$  $H^{*T}_u\delta u(t)dt$  avec  $H^{*T}_u\delta u(t)=H((t,x^*,u^*+\delta u,\lambda^*))-H((t,x^*,u^*,\lambda^*))$  d'où  $\delta J\geq 0$  implique  $H(t,x^*,u,\lambda^*)\geq H(t,x^*,u^*,\lambda^*)\,\,\forall\,\,u\in\mathcal{U}$ 

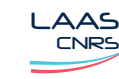

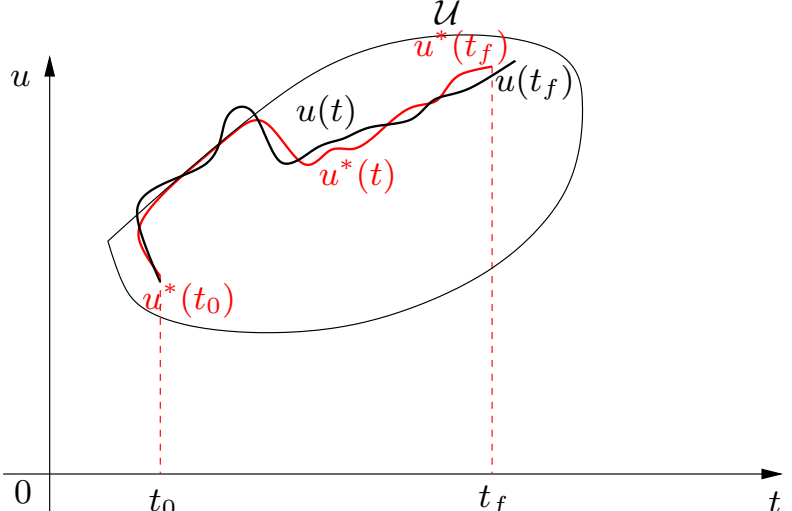

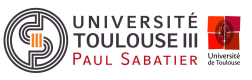

## ❒ Th´eor`eme 3 *principe de Pontryagin*

Si  $u^*(t) \in \mathcal{U}$  est une commande optimale admissible et  $x^*(t)$  la trajectoire d'état optimale solution de l'équation d'état associée à  $u^*(t)$  alors il existe un vecteur  $\lambda^*(t)$  tel que les *´equations canoniques de Hamilton :*

$$
\dot{x}^*(t) = H_{\lambda}(t, x^*, u^*, \lambda^*)
$$

$$
\dot{\lambda}^*(t) = -H_x(t, x^*, u^*, \lambda^*)
$$

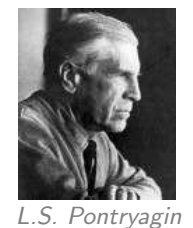

 $a$ ient des solutions  $(x^*(t), \lambda^*(t))$  sous les conditions de transversalité :

$$
\left[H^* + \psi^*_{0t_f}\right]_{|t_f} \delta t_f + \left[\nabla_{x_f} \psi^*_0 - \lambda^*(t)\right]_{|t_f}^T \delta x_f = 0
$$

*et* u ∗ (t) *est un minimum <sup>g</sup>lobal du Hamiltonien sur* U

$$
\min_{u \in \mathcal{U}} \quad H(t, x^*, \lambda^*, u) = H(t, x^*, \lambda^*, u^*)
$$

*ou*

$$
H(t, x^*, \lambda^*, u) \ge H(t, x^*, \lambda^*, u^*) \quad \forall \ u \in \mathcal{U}
$$

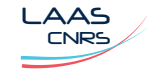

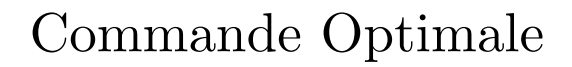

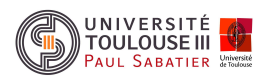

Cours <sup>2</sup> Principe de Pontryagin : commentaires <sup>22</sup>

# Nota :

- Si le vecteur de commande <sup>n</sup>'est pas contraint, la condition de minimisation du Hamiltonien revient à l'annulation du gradient du Hamiltonien par rapport à la commande à l'optimum

$$
\min_{u \in \mathbb{R}^m} H(t, x^*, \lambda^*, u) = H(t, x^*, \lambda^*, u^*) \iff H_u(t, x^*, \lambda^*, u^*) = 0
$$

- Problème aux deux bouts :  $2n$  équations différentielles à résoudre avec  $n$ conditions initiales  $x(0)$  et  $n$  conditions finales si  $x(t_f)$  est fixé ou  $N$  multiplieurs  $h+n-N$  contraintes sur les variables adjointes si  $\psi(.) \in \mathbb{R}^N$  avec  $\psi(t_f, x(t_f)) = 0$ Conditions nécessaires additionnelles :

• Si 
$$
t_f
$$
 est libre et  $H(t, x, \lambda, u) = H(x, \lambda, u)$  alors

 $H(x^*(t), \lambda^*(t), u^*(t)) \equiv 0 \ \ \forall \ t \in [t_0, t_f]$ 

 $\bullet\,$  Si  $t_f$  est fixé et  $H(t,x,\lambda,u)=H(x,\lambda,u)$  alors

 $H(x^*(t), \lambda^*(t), u^*(t)) = C \ \ \forall \ t \in [t_0, t_f]$ 

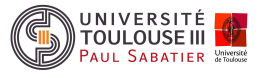

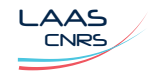

Commande optimale des systèmes dynamiques Applications du principe de Pontryagin

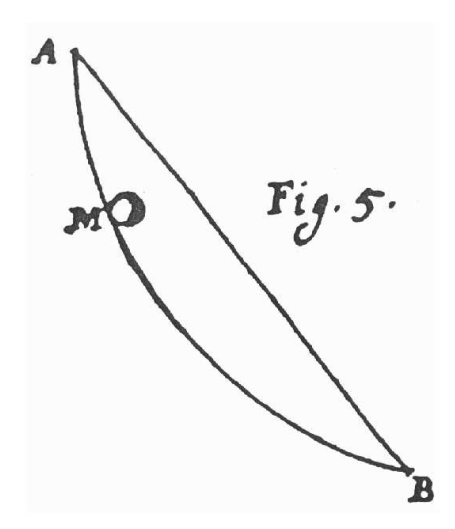

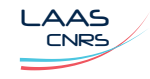

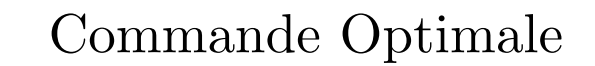

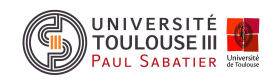

Cours <sup>2</sup>Principe de Pontryagin : exemple de l'alunissage <sup>24</sup>

 $\mathscr A$  Exemple 5 Problème de l'alunissage

$$
\min_{0 \le u(t) \le 1} \quad -\int_0^{t_f} \dot{x}_3(t)dt = \int_0^{t_f} \sigma u(t)dt
$$
\n
$$
\text{sous} \qquad \dot{x}_1(t) = x_2(t)
$$
\n
$$
\dot{x}_2(t) = -g + \sigma \alpha \frac{u(t)}{x_3(t)}
$$
\n
$$
\dot{x}_3(t) = -\sigma u(t), \ x_1(0) = h_0 > 0
$$
\n
$$
t_f \text{ libre}, \ x_2(0) = v_0 \le 0
$$
\n
$$
x_3(0) = M + F, \ x_1(t_f) = 0
$$
\n
$$
x_2(t_f) = 0, \ 0 \le u(t) \le 1
$$

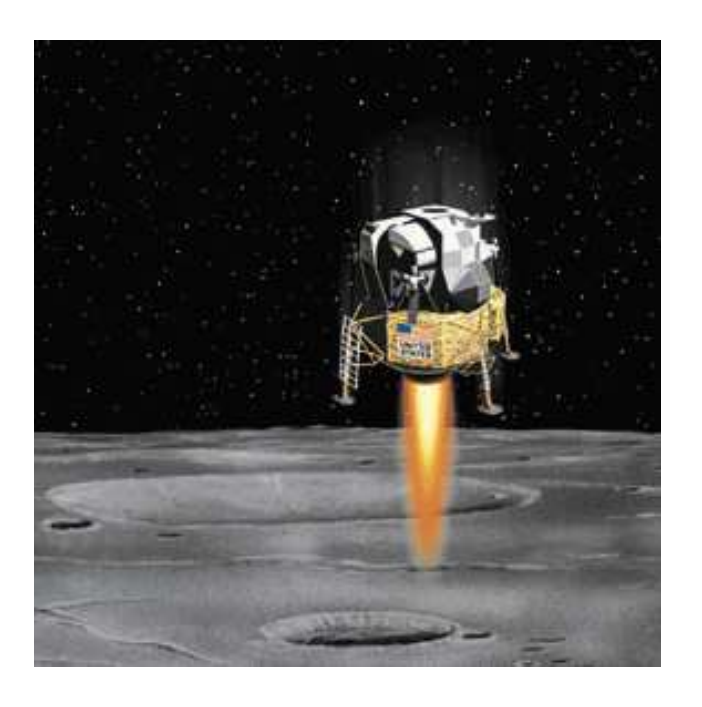

Nota : problème de consommation minimum  $\equiv$  problème en temps minimum

$$
J(t_f) = -\int_0^{t_f} \dot{x}_3(t)dt = -\int_0^{t_f} \dot{m}(t)dt = m(0) - m(t_f) = m(0) \left(1 - e^{\frac{(v_0 - gt_f)}{\alpha}}\right)
$$

 $J(t_f)$  est une fonction strictement monotone croissante

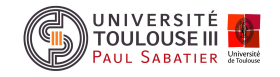

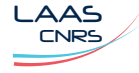

Cours <sup>2</sup>Principe de Pontryagin : exemple de l'alunissage <sup>25</sup>

a Définition du Hamiltonien :

$$
H(x, \lambda, u) = \sigma u(t) + \lambda_1(t)x_2(t) + \lambda_2(t)(\sigma \alpha \frac{u(t)}{x_3(t)} - g) - \sigma \lambda_3(t)u(t)
$$

✍ Equations canoniques de Hamilton :

$$
\dot{x}_{1}^{*}(t) = x_{2}^{*}(t) \n\dot{x}_{2}^{*}(t) = -g + \sigma \alpha \frac{u^{*}(t)}{x_{3}^{*}(t)} \n\dot{x}_{3}^{*}(t) = -\sigma u^{*}(t) \n\dot{\lambda}_{1}^{*}(t) = -H_{x_{1}}^{*} = 0 \Rightarrow \lambda_{1}^{*}(t) = K_{1} \n\dot{\lambda}_{2}^{*}(t) = -H_{x_{2}}^{*} = -\lambda_{1}^{*}(t) \Rightarrow \lambda_{2}^{*}(t) = -K_{1}t + K_{2} \n\dot{\lambda}_{3}^{*}(t) = -H_{x_{3}}^{*} = \sigma \alpha \frac{\lambda_{2}^{*}(t)u^{*}(t)}{x_{3}^{2*}(t)} \Rightarrow \dot{\lambda}_{3}^{*}(t) = \sigma \alpha \frac{(-K_{1}t + K_{2})u^{*}(t)}{x_{3}^{2*}(t)}
$$

✍ Conditions initiales, finales :

$$
x_1(0) = h_0 \quad x_2(0) = v_0 \quad x_3(0) = M + F \quad x_1(t_f) = 0 \quad x_2(t_f) = 0
$$

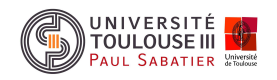

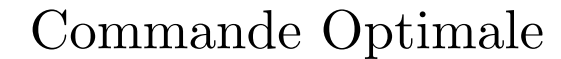

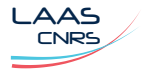

 $\hat{\;\;}$  Analyse du Hamiltonien comme fonction de  $u$  :

$$
H(u) = \lambda_1(t)x_2(t) - \lambda_2(t)g + \left[\sigma\alpha \frac{\lambda_2(t)}{x_3(t)} - \sigma(\lambda_3(t) - 1)\right]u(t) = \phi_1(t) + \phi_2(t)u(t)
$$

 $H(u)$  est une fonction affine qui est minimale en ses bornes inférieure ou supérieure suivant le signe de  $\phi_2(t)\Rightarrow$  commande optimale tout ou rien

invariant is a single of 
$$
\phi_2(t) \Rightarrow
$$
 **commande** *optimale to*

\n
$$
u^*(t) = \begin{cases} 1 & \text{si } \phi_2(t) < 0 \Leftrightarrow \frac{\alpha \lambda_2(t)}{x_3(t)} + 1 < \lambda_3(t) \\ 0 & \text{si } \phi_2(t) > 0 \Leftrightarrow \frac{\alpha \lambda_2(t)}{x_3(t)} + 1 > \lambda_3(t) \end{cases}
$$

Nota : condition de singularité

$$
u(t) \text{ est indéterminée si } \phi_2(t) = \frac{\alpha \lambda_2(t)}{x_3(t)} + 1 - \lambda_3(t) = 0
$$

Cette condition de singularité ne peut jamais être physiquement satisfaite

$$
\Rightarrow \text{ Etude du signe de } \phi_2(t) = \left[ \sigma \alpha \frac{\lambda_2(t)}{x_3(t)} - \sigma (\lambda_3(t) - 1) \right] :
$$
  
- 
$$
\frac{d\phi_2(t)}{dt} = -\sigma \alpha \frac{\lambda_1}{x_3(t)} = -\sigma \alpha \frac{K_1}{m(t)}
$$
  
- 1 commutation au plus en  $t_c$ 

- Pour  $t_0 \to t_c$   $u^*(t) = 0$  et pour  $t_c \to t_f$   $u^*(t) = 1$ 

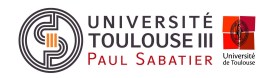

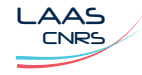

 $\triangleleft$  Etude de l'arc de trajectoire  $0 \to t_c, \,\, u=0$  :

$$
\dot{x}_1^*(t) = x_2^*(t) \Rightarrow x_1^*(t) = -\frac{gt^2}{2} + v_0t + h_0
$$
  

$$
\dot{x}_2^*(t) = -g \Rightarrow x_2^*(t) = -gt + C_1 = -gt + v_0
$$
  

$$
\dot{x}_3^*(t) = 0 \Rightarrow x_3^*(t) = m(0) = M + F
$$

✍ Equation de la trajectoire en chute libre :

$$
x_1^*(t) = h_0 + \frac{(v_0^2 - x_2^{*2}(t))}{2g}
$$

 $\triangleq$  Conditions finales au point  $t_c$  :

$$
x_{1c}^{*} = -\frac{gt_c^2}{2} + v_0t_c + h_0
$$
  
\n
$$
x_{2c}^{*} = -gt_c + v_0
$$
  
\n
$$
x_{3c}^{*} = M + F
$$

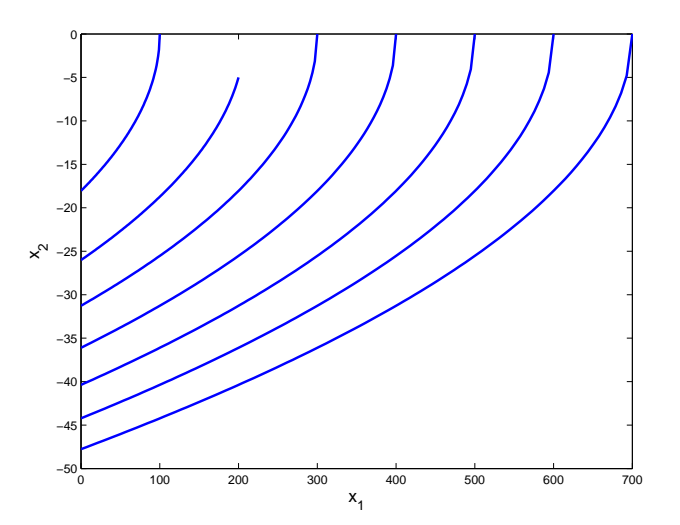

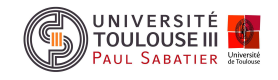

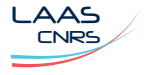

 $\triangleleft$  Etude de l'arc de trajectoire  $t_c \rightarrow t_f, \,\, u=1$  :

$$
\begin{aligned}\n\dot{x}_1^*(t) &= x_2^*(t) \quad \Rightarrow \\
x_1^*(t) &= -\frac{gt^2}{2} + v_0t + h_0 + \frac{\alpha m(0)}{\sigma} + \frac{\alpha m(0)}{\sigma} \left[ 1 - \frac{\sigma(t - t_c)}{m(0)} \right] \left[ \log \left| 1 - \frac{\sigma(t - t_c)}{m(0)} \right| - 1 \right] \\
\dot{x}_2^*(t) &= -g + \frac{\sigma \alpha}{x_3(t)} \quad \Rightarrow \quad x_2^*(t) = -gt + v_0 - \alpha \log \left| \frac{m(0) - \sigma(t - t_c)}{m(0)} \right| \\
\dot{x}_3^*(t) &= -\sigma \quad \Rightarrow \quad x_3^*(t) = -\sigma t + C_3 = -\sigma t + m(0) + \sigma t_c = -\sigma(t - t_c) + m(0)\n\end{aligned}
$$

#### ు Conditions finales :  $m^*$  $_f^*, t_f^*$  $_{f}^{\ast},\;t_{c}$

$$
0 = -\frac{gt_f^{*2}}{2} + v_0t_f^* + h_0 + \frac{\alpha m(0)}{\sigma} + \frac{\alpha m(0)}{\sigma} \left[ 1 - \frac{\sigma(t_f^* - t_c^*)}{m(0)} \right] \left[ \log \left| 1 - \frac{\sigma(t_f^* - t_c^*)}{m(0)} \right| - 1 \right]
$$
  
\n
$$
0 = -gt_f^* + v_0 - \alpha \log \left| 1 - \frac{\sigma(t_f^* - t_c^*)}{m(0)} \right|
$$
  
\n
$$
m_f^* = -\sigma(t_f^* - t_c^*) + m(0)
$$

## MATLAB :

>> [mf,tc,tf]=solve('mf+(50\*(tf-tc))-1500=0','-(1.63\*tf)-(200\*log(1-((tf-tc)/30)))=0',...  $'$ -(0.815\*tf^2)+6100+((6000\*(1-((tf-tc)/30)))\*(log(1-((tf-tc)/30))-1))')

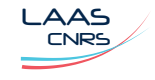

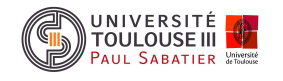

☞ Equations de la surface de commutation :  $m(0)/\sigma>\theta^*=t^*_R$ f  $-t_{c}^{*}$  $c^*$   $> 0$ 

$$
x_{1c}^* = -\frac{g\theta^{*2}}{2} - \alpha\theta^* - \frac{\alpha m(0)}{\sigma} \log \left| 1 - \frac{\sigma\theta^*}{m(0)} \right|
$$
  

$$
x_{2c}^* = g\theta^* + \alpha \log \left| 1 - \frac{\sigma\theta^*}{m(0)} \right|
$$

#### Nota :

- $\,$  En éliminant  $\theta^*$ , on obtient la surface de commutation  $F(x_1^*)$  $_{1c}^*, x_2^*$  $_{2c}^{\ast})=0$
- $\sigma\theta^*/m(0)$  est la proportion de masse initiale consommée
- ආක Approximation de la surface de commutation : pour  $\frac{\sigma \theta^*}{\sigma^2}$  $m(0)$ ≤ 0.25

$$
\log \left| 1 - \frac{\sigma \theta^*}{m(0)} \right| \sim -\frac{\sigma \theta^*}{m(0)} - \frac{\sigma^2 \theta^{*2}}{2m(0)^2}
$$

$$
x_{2c}^* = \left(g - \frac{\alpha \sigma}{m(0)}\right) \sqrt{\frac{2x_{1c}^*}{\frac{\alpha \sigma}{m(0)} - g}} - \frac{\alpha \sigma^2}{m(0)^2} \frac{x_{1c}^*}{\frac{\alpha \sigma}{m(0)} - g}
$$

Nota: 
$$
\frac{\alpha \sigma}{m(0)} \geq g
$$
 et  $\theta^* = \sqrt{\frac{2x_{1c}^*}{\left(\frac{\alpha \sigma}{m(0)} - g\right)}}$ 

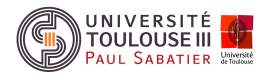

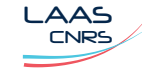

a Espace réalisable :

$$
\frac{\sigma \theta^*}{m(0)} \le 0.25 \quad \Rightarrow \quad \begin{cases} \quad 0 \le x_{1c} \le 0.25^2 a \frac{m^2(0)}{\sigma^2} \\ \quad -0.5a \frac{m(0)}{\sigma} - 0.25^2 b \frac{m^2(0)}{\sigma^2} \le x_{2c} \le 0 \end{cases}
$$

où  $a=0.5(\frac{\alpha\sigma}{\sqrt{c}})$  $m(0)$  $-g)$  et  $b=$  $\alpha \sigma^2$  $\frac{\infty}{2m^2(0)}$  et la surface de commutation approximée :  $f(x_{1c}, x_{2c}) = bx_{1c} + 2a^2$  $\sqrt{ }$  $x_{1c}$  $\frac{a}{a}$  +  $ax_{2c} = 0$ 

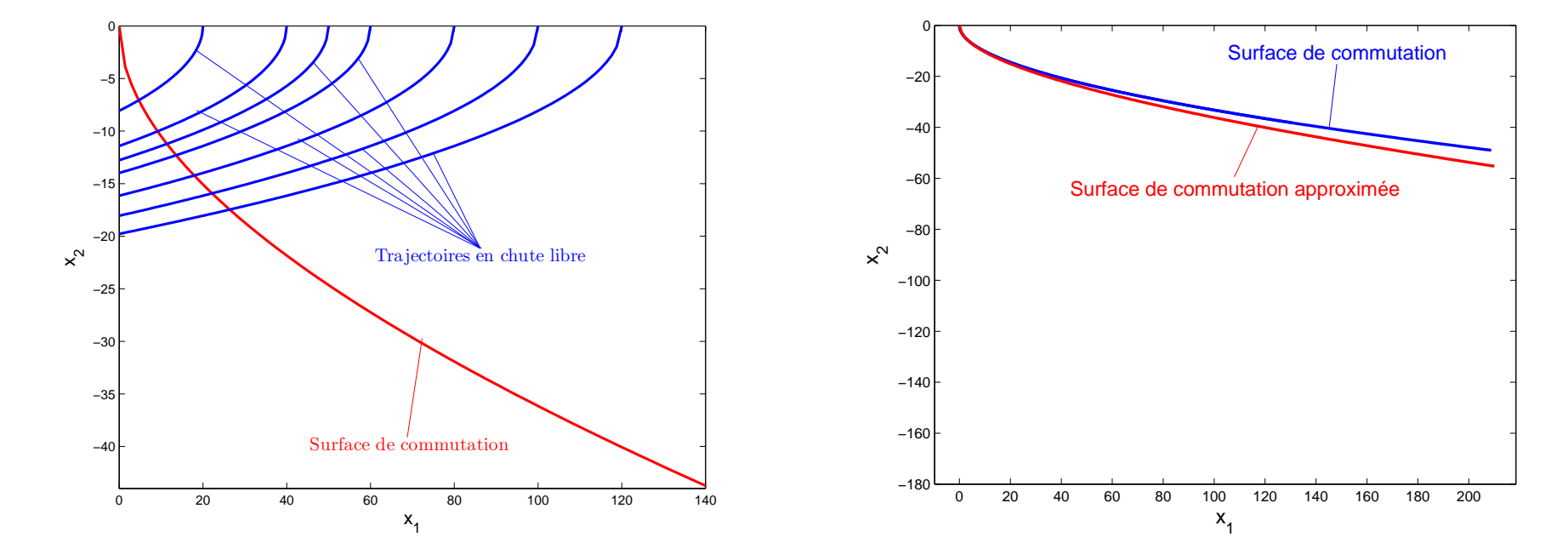

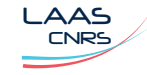

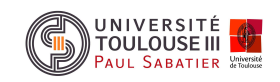

### Données numériques :

$$
h_0 = 100 \text{ m}
$$
  $m(0) = 1500 \text{ kg}$   $g = 1.63 \text{ m/s}^2$   
 $\sigma = 50 \text{ kg/s}$   $\alpha = 200 \text{ m/s}$ 

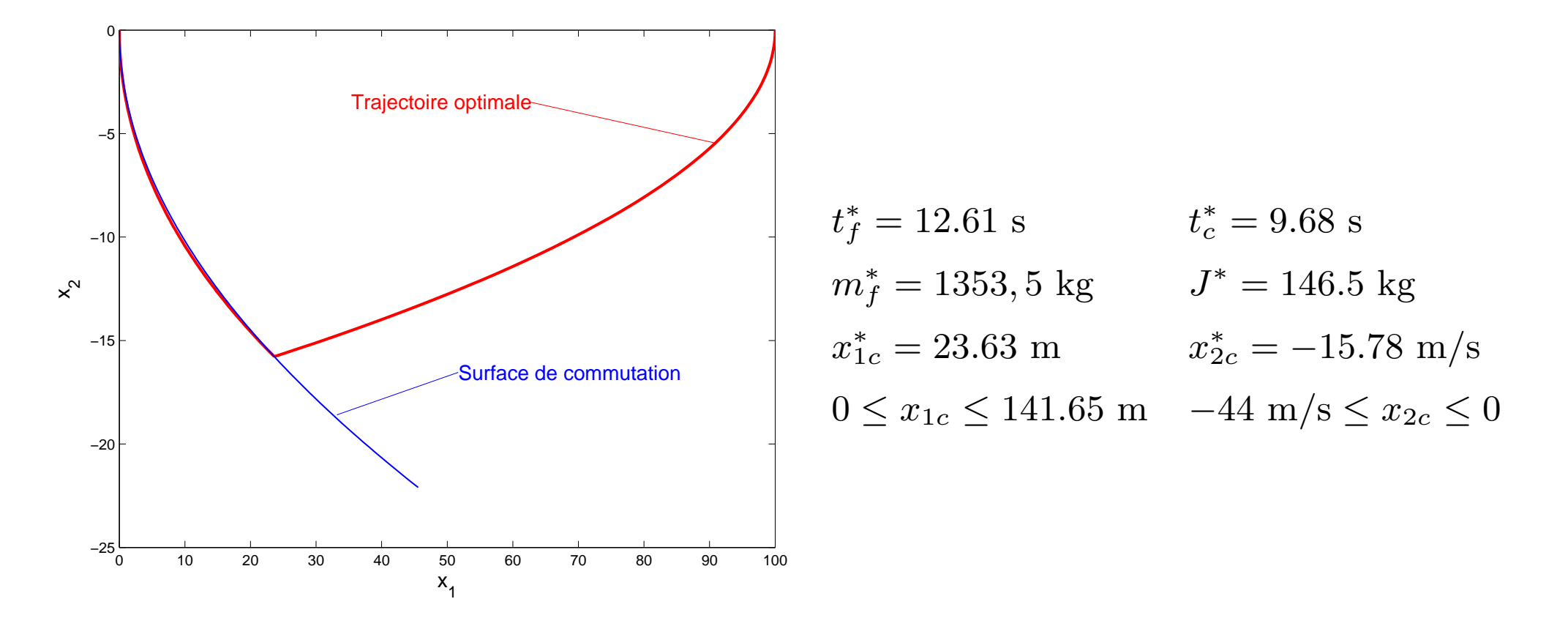

Nota : la surface de commutation et la trajectoire  $(t_c \rightarrow t_f)$  optimale sont distinctes

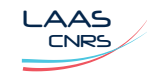

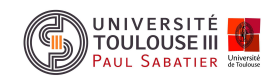

Le problème de commande optimale étudié est défini par :

$$
\min_{u(t)\in\mathcal{U}} J(x, u) = \int_{t_0}^{t_f} L(t, x(t)) + M^T(t, x(t))u(t)dt + \psi_0(t_f, x(t_f))
$$
  
sous  $\dot{x}(t) = f(t, x(t)) + G(t, x(t))u(t), x(t_0) = x_0$ 

- $\mathcal{U} = \{u(t) \in \mathbb{R}^m : \underline{u}_i \leq u_i \leq \overline{u}_i \ \forall \ i = 1, \cdots, m\}$
- La commande "entre" linéairement dans le problème

 $\triangleq$  Hamiltonien : fonction linéaire de  $u$ 

$$
H(t, x(t), u(t), \lambda(t)) = L(t, x) + M^{T}(t, x)u(t) + \lambda^{T}(t) [f(t, x) + G(t, x)u(t)]
$$

✍ Principe de Pontryagin :

$$
u_i^*(t) = \begin{cases} \frac{u_i}{\overline{u}_i} & \text{si} \quad \left[ M^T(t, x) + \lambda^T(t) G(t, x) \right]_i > 0 \\ \overline{u}_i & \text{si} \quad \left[ M^T(t, x) + \lambda^T(t) G(t, x) \right]_i < 0 \end{cases}
$$

La commande optimale  $u^\ast(t)$  est une commande bang-bang

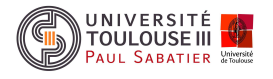

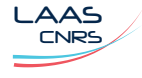

a Equations canoniques de Hamilton et problème aux deux bouts :

$$
\dot{x}(t) = f(t, x(t)) + G(t, x(t))u(t), \ x(t_0) = x_0
$$
\n
$$
\dot{\lambda}(t) = -\frac{\partial L(t, x)}{\partial x} - \frac{\partial M^T(t, x)}{\partial x}u(t) - \frac{\partial f^T(t, x)}{\partial x}\lambda(t) - \lambda^T(t)\frac{\partial G(t, x)}{\partial x}u(t), \ \lambda(t_f) = \lambda_f
$$

 $\mathscr A$  Exemple 6 modèles linéaires et temps minimum

$$
\min_{-1 \le u(t) \le 1} \quad t_f
$$
  
sous 
$$
\dot{x}(t) = A(t)x(t) + b(t)u(t)
$$

$$
x(t_0) = x_0, \ x(t_f) = 0
$$

 $\triangleq$  *Hamiltonien* :  $H(t, x(t), u(t), \lambda(t)) = \lambda^T(t) A(t) x(t) + \lambda^T(t) b(t) u(t)$ 

✍ *Principe de Pontryagin :*

$$
u^*(t) = \begin{cases} 1 & \text{si} \quad \lambda^T(t)b(t) < 0 \\ -1 & \text{si} \quad \lambda^T(t)b(t) > 0 \end{cases} \quad \lambda^T(t)b(t) \text{ fonction de commutation}
$$

 $\triangleleft$  Condition de transversalité :  $\lambda^T(t_f)(A(t_f) x(t_f) + b(t_f) u(t_f)) + 1 = 0$ 

 $\triangleleft$  Equation d'état adjointe :  $\dot{\lambda}(t) = -A^T(t)\lambda(t)$ 

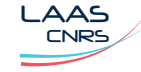

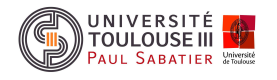

 $\textcolor{black}{\Leftrightarrow}$  Condition de singularité / commande  $i: \bigl[M^T(t,x^*) + \lambda^T(t) G(t,x^*) \bigr]_i = 0$ 

$$
H(t, x^*, \lambda^*) = L(t, x^*) + \sum_{j \neq i}^{m} M_j(t, x^*) u_j^*(t) + {\lambda^*}^T(t) \left[ f(t, x^*) + \sum_{j \neq i}^{m} G_j(t, x^*) u_j^*(t) \right]
$$

 $u_i^\ast$  est un élément optimal singulier du vecteur de commande optimale  $u.$ 

### ▼ Définition 1 *solution singulière*

*Pour un vecteur*  $u^*(t)$  *dont les composantes sont singulières*, *si la condition*  $\partial H(t,x^*,\lambda^*)$  $\frac{\partial u}{\partial u}(t,x) = 0$  est vérifiée sur un intervalle de temps fini alors  $u^*(t)$  est une solution *singulière* (arc *singulier*) *totale* (partielle) sur  $[t_0, t_f]$  ( $[t_1, t_2]$ )

□ Théorème 4 *condition généralisée de Legendre-Clebsch* 

*Une condition <sup>n</sup>´ecessaire d'optimalit´e de l'arc singulier de commande* <sup>u</sup><sup>∗</sup>(t) *est*

$$
\frac{\partial}{\partial u}\frac{d^p H_u}{dt^p} = 0 \ \forall \ t \in [t_0, t_f] \quad \text{et} \quad (-1)^q \frac{\partial}{\partial u}\frac{d^{2q} H_u}{dt^{2q}} \succeq 0 \ \forall \ t \in [t_0, t_f]
$$

*pour p pair et q l'ordre de singularité de*  $u^*(t)$ 

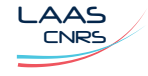

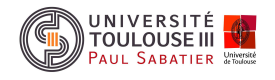

$$
\min_{u} \quad \psi_0(x(t_f))
$$
\n
$$
\text{sous} \quad \dot{x}(t) = f(x) + g(x)u \, , u \in \mathbb{R}, \, x(0) \text{ domé}
$$
\n
$$
\psi(x(t_f)) = 0, \, t_f \text{ fixé}
$$

 $\triangleq$  Hamiltonien :  $H = \lambda^T (f(x) + g(x)u)$ 

- $\hat{\;\;}$  Système d'état adjoint :  $\dot{\lambda} = -f_x^T\lambda g_x^T\lambda u$
- $\triangleq$  Conditions de transversalité :  $\lambda(t_f) = \nabla_{x_f} \psi_0 + \psi_{x_f}^T \nu$
- $\triangleq$  Condition d'optimalité :  $H_u = \lambda^T g(x) = 0$
- ✍ Conditions de singularit´e :

$$
\frac{d}{dt}[H_u] = \lambda^T g_x(f(x) + g(x)u) - \lambda^T (f_x + g_x u)g(x) = 0
$$
  

$$
= \lambda^T (g_x f(x) - f_x g(x)) = \lambda^T q(x) = 0
$$

$$
\frac{d^2}{dt^2}[H_u] = -\lambda^T f_x q(x) - \lambda^T g_x q(x) u + \lambda^T q_x (f(x) + g(x)u) = 0
$$
  
= 
$$
u(\lambda^T q_x g(x) - \lambda^T g_x q(x)) + \lambda^T (q_x f(x) - f_x q(x)) = 0
$$

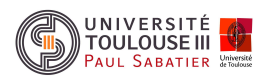

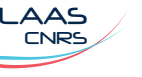

 $\triangleleft$  Commande singulière : si  $(\lambda^T)$  $q_x g(x) - \lambda^T g_x q(x)) \neq 0$ 

$$
u = -\frac{\lambda^T (q_x f(x) - f_x q(x))}{\lambda^T (q_x g(x) - g_x q(x))}
$$

 $\triangleq$  Surface singulière dans l'espace  $(\lambda, x)$  : (dimension 2n-2)

$$
\lambda^T g(x) = 0
$$
  

$$
\lambda^T (g_x f(x) - f_x g(x)) = 0
$$

Nota : - Si  $\displaystyle{\frac{\partial H}{\partial t}=0}$  et  $t_f$  libre alors la dimension de la surface singulière est 2n-3

$$
H = \lambda^T (f(x) + g(x)u) = \lambda^T f(x) = 0
$$

-  $\, {\sf Si} \, n = 3$  alors l'équation de la surface singulière est donnée par :

$$
\begin{vmatrix}\nf_1 & f_2 & f_3 \\
g_1 & g_2 & g_3 \\
(g_x f(x) - f_x g(x))_1 & (g_x f(x) - f_x g(x))_2 & (g_x f(x) - f_x g(x))_3\n\end{vmatrix} = 0
$$

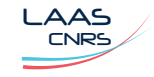

 $\overline{\phantom{a}}$  $\overline{\phantom{a}}$  $\overline{\phantom{a}}$  $\overline{\phantom{a}}$  $\overline{\phantom{a}}$  $\overline{\phantom{a}}$  $\overline{\phantom{a}}$  $\overline{\phantom{a}}$ 

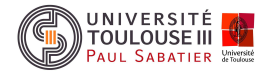

Le problème de commande optimale étudié est défini par :

$$
\min_{|u(t)| \le 1} \quad J = \frac{1}{2} \int_0^2 x^2 dt
$$
  
sous  $\dot{x}(t) = u(t), \ x(0) = 1, \ x(2) = 0$ 

- $\triangleq$  Hamiltonien :  $H(x,u,\lambda) = \frac{x^2}{2}$ 2  $+\lambda u$
- ✍ Equations canoniques de Hamilton :

$$
\dot{x}^*(t) = u^*(t), \ x^*(0) = 1
$$
  

$$
\dot{\lambda}^*(t) = -x(t), \ x^*(2) = 0
$$

✍ Principe de Pontryagin :

$$
u^*(t) = -\text{sign}(\lambda^*(t)) = \begin{cases} -1 & \text{si } \lambda^*(t) > 0 \\ 1 & \text{si } \lambda^*(t) < 0 \\ \text{singulière} & \text{si } \lambda^*(t) = 0 \end{cases}
$$

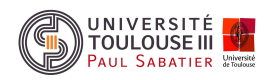

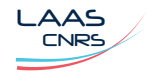

 $\hat{\;\;}$  Analyse des arcs singuliers :  $\lambda(t)=0, \,\, \forall \,\, t \in [t_1,t_2] \subset [0,2]$ 

$$
\lambda(t)=0 \ \Rightarrow \ \dot{\lambda}(t)=0 \ \Rightarrow \ x(t)=0 \ \Rightarrow \ u(t)=0
$$

 ${\sf Not}$  : une commutation se produit en  $t_1$  si  $x(t_1)=0$ 

- ✍ Discussion :
	- $\lambda^*(t) < 0 \Rightarrow u^*(t) = -\text{sign}(\lambda^*) = 1 \Rightarrow x^*(t) = t + 1$  donc pas de commutation et solution impossible
	- $\lambda^*(t) > 0 \Rightarrow u^*(t) = -\text{sign}(\lambda^*) = -1 \Rightarrow x^*(t) = 1 t \Rightarrow t_c = 1$  alors  $\lambda^*(t) =$  $t^2\,$ 2  $-t + \lambda(0)$  avec  $\lambda(0) = 0.5$

La solution optimale est donc donnée par :

$$
0 \le t \le 1
$$
  
\n
$$
0 \le t \le 1
$$
  
\n
$$
\lambda^*(t) = \frac{t^2}{2} - t + \frac{1}{2}
$$
  
\n
$$
1 \le t \le 2
$$
  
\n
$$
\lambda^*(t) = 0 \quad x^*(t) = 0
$$
  
\n
$$
\lambda^*(t) = 0 \quad \lambda^*(2) = 0
$$

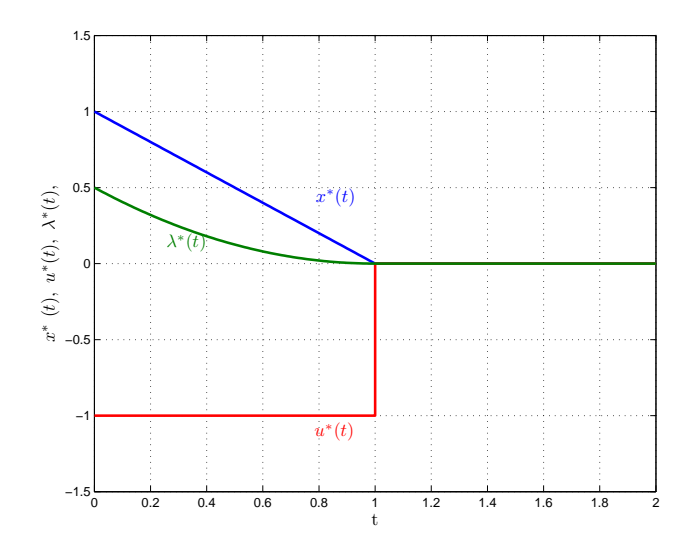

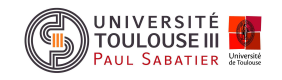

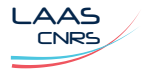

Le problème de commande optimale étudié est défini par :

$$
\min_{u(t)\in\mathcal{U}} J = \int_{t_0}^{t_f} dt = t_f - t_0
$$
  
sous  $\dot{x}(t) = Ax(t) + Bu(t), \ x(t_0) = x_0, \ x(t_f) = 0$ 

- $\mathcal{U} = \{u(t) \in \mathbb{R}^m : -1 \le u_i \le 1 \ \forall \ i = 1, \cdots, m\}$
- La dynamique du sytème est supposée linéaire
- $\triangleleft$  Hamiltonien :  $H(t, x(t), u(t), \lambda(t)) = 1 + \lambda^T(t) \left[ Ax(t) + Bu(t) \right]$
- ✍ Equations canoniques de Hamilton :

$$
\dot{x}^*(t) = Ax^*(t) + Bu^*(t), \quad x^*(t_0) = x_0, \quad x^*(t_f) = 0
$$
  

$$
\dot{\lambda}^*(t) = -A^T \lambda^*(t)
$$

✍ Principe de Pontryagin :

$$
u^*(t) = -\text{sign}(B^T \lambda^*(t)) = \begin{cases} -1 & \text{si} & B^T \lambda^*(t) > 0 \\ 1 & \text{si} & B^T \lambda^*(t) < 0 \\ \text{singulière} & \text{si} & B^T \lambda^*(t) = 0 \end{cases}
$$

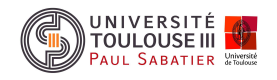

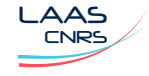

## $\triangle$  C.N.S. de singularité :

❒ Th´eor`eme 5 *Le syst`eme admet une commande optimale en temps minimum singuli`ere sur* [<sup>t</sup> <sup>1</sup>, t <sup>2</sup>] *ssi le syst`eme <sup>n</sup>'est pas commandable*

✍ Unicit´e de la commande optimale et nombre de commutations :

❒ Th´eor`eme 6 *Si le syst`eme est compl`etement commandable alors il n'existe* qu'une seule commande extrémale égale à la commande optimale en temps minimum. Dans ce cas, si ses  $n$  pôles sont réels la commande optimale  $u^\ast(t)$  peut commuter au *plus* n − 1 *fois*

✍ Existence de la commande optimale :

❒ Th´eor`eme 7 *Si le syst`eme est compl`etement commandable et si les valeurs* propres de  $A$  sont toutes à partie réelle non positive alors une commande optimale en  $\tanh x$  *temps minimum conduisant*  $x_0$  *en*  $x(t_f)=0$  $\forall$  $x_0\in\mathbb{R}^n$  *existe toujours* 

 $\mathsf{Nota}$  : si le système est temps-variant  $(\dot{x}(t) = A(t) x(t) + B(t) u(t))$ , l'unicité des extrémales et de la commande optimale est toujours vraie

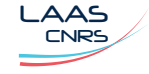

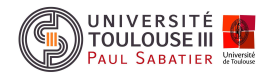

# $\frac{C}{2}$ C.O. en consommation minimale : systèmes LTI  $\frac{41}{41}$

Le problème de commande optimale étudié est défini par :

$$
\min_{u(t)\in\mathcal{U}} J = \int_{t_0}^{t_f} \sum_{j=1}^{m} |u_i(t)| dt
$$
  
sous  $\dot{x}(t) = Ax(t) + Bu(t), \ x(t_0) = x_0, \ x(t_f) = x_f$ 

$$
\triangleq \text{ Hamiltonien}: H(t, x(t), u(t), \lambda(t)) = \sum_{i=1}^{m} |u_i(t)| + \lambda^T(t) \left[ Ax(t) + Bu(t) \right]
$$

✍ Equations canoniques de Hamilton :

$$
\dot{x}^*(t) = Ax^*(t) + Bu^*(t) \quad x^*(t_0) = x_0, \quad x^*(t_f) = x_f
$$
  

$$
\dot{\lambda}^*(t) = -A^T \lambda^*(t)
$$

✍ Principe de Pontryagin :

$$
u^*(t) = -\deg(B^T \lambda^*(t)) = \begin{cases} 0 & \text{si} \quad |B^T \lambda^*(t)| < 1 \\ -\text{sign}(B^T \lambda^*(t)) & \text{si} \quad |B^T \lambda^*(t)| > 1 \\ 0 \le u \le 1 & \text{si} \quad B^T \lambda^*(t) = -1 \\ -1 \le u \le 0 & \text{si} \quad B^T \lambda^*(t) = 1 \end{cases}
$$

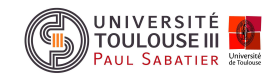

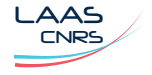

# a C.S. de non singularité :

 $\Box$  Théorème 8  $\,$  Si le système est commandable et la matrice  $A$  n'est pas singulière :

$$
\det(B_j A) \neq 0 \quad \forall \ j = 1, \cdots, m \quad B = \left[ \begin{array}{ccc} B_1 & \cdots & B_j & \cdots B_m \end{array} \right]
$$

alors le système n'admet pas de commande optimale en consommation minimale singulière sur  $\left[t_0,t_f\right]$ 

**▲ Unicité de la commande optimale en consommation minimale :** 

**□ Théorème 9** Si le système n'admet pas de commande optimale en consommation minimale singulière sur  $\left[t_0,t_f\right]$  alors il existe une unique commande optimale en consommation minimale.

**A** Structure de commande en boucle ouverte ou fermée

Nota : pas de théorème général d'existence de la loi de commande optimale en consommation minimale

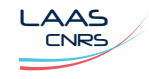

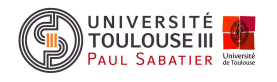